## Research Methods in Mathematics Extended assignment 2: Rotations in 3 dimensions

## T. PERUTZ

*Due: beginning of class, 4 November. The extra-credit opportunity will remain open until the last day of classes.*

If you're writing a 3D computer graphics package, an object (a triangle, say) might be specified by the coordinates  $(x, y, z)$  of various points (e.g. the vertices of the triangle). We represent this object on our 2-dimensional screen by a *projection*: the simplest possibility is to plot  $(x, y)$  and ignore  $z$ .

Suppose we want to view this object from a chosen camera-angle. Equivalently, we would like to be able to rotate the object by a chosen angle, about a chosen axis. In this assignment, we work out a formula to do this. An extra-credit opportunity invites you to write a computer program to implement the formula.

So: *we want to write down a*  $3 \times 3$  *matrix*  $R_{a,\theta}$  *whose associated matrix transformation rot*<sub>a, $\theta$ </sub> *is rotation by*  $\theta$  *about an axis pointing in the direction of vector* **a**. Here **a** *is a non-zero vector which we normalize to have unit length:*  $\|\mathbf{a}\| = 1$ *.* 

Such a rotation is depicted in the figure overleaf.

It is possible to do this by a direct but rather tricky calculation; see http://en.wikipedia.org/wiki/Rodrigues%27\_rotation\_formula

In this assignment, we'll explore a different method to obtain the matrix  $R_{a,\theta}$ . The virtue of this method is that it is *extremely* adaptable: it applies to all sorts of other mathematical problems (ranging from change-of-basis in linear algebra to solving differential equations using Laplace transforms).

The method is to apply a change of coordinate that makes the problem easy; solve it in those coordinates; and then apply the reverse change of coordinates. We will get a formula for  $R_{a,\theta}$  in the form  $XRX^{-1}$ , where R is a particularly simple rotation matrix, and *X* is a matrix expressing a change of coordinates.

(1) Let's first set up convenient coordinates. Our axis of rotation points in the direction of the unit-vector **a** (a unit vector is one with length 1, so  $\mathbf{a} \cdot \mathbf{a} = 1$ ). Let **b** be a unit-vector orthogonal to **a** (that is,  $\mathbf{a} \cdot \mathbf{b} = 0$  and  $\mathbf{b} \cdot \mathbf{b} = 1$ ). Let 2 *T. Perutz*

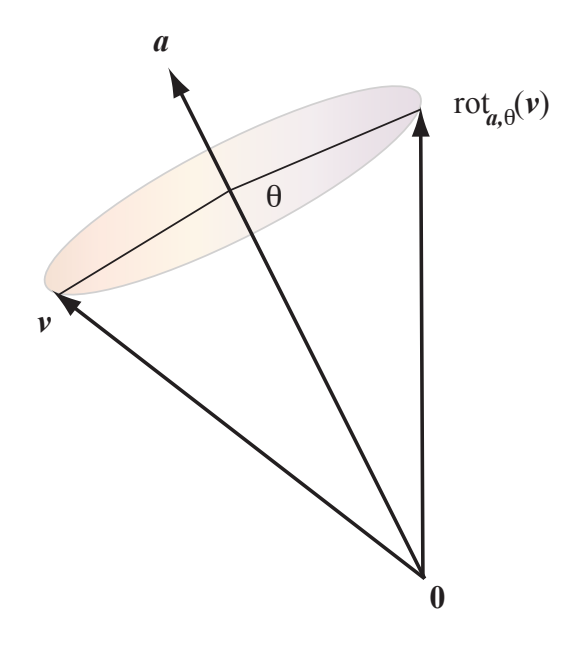

 $c = a \times b$ . We will refer our coordinates to the a, b and c axes. That is, we will represent a typical vector as  $x\mathbf{a} + y\mathbf{b} + z\mathbf{c}$ .

To start things off, write down  $c \cdot c$ ,  $c \cdot a$  and  $c \cdot a$ . Draw a diagram representing a, b and c. Is this a right- or a left-handed coordinate system?

(2) Explain, with diagrams, why our sought rotation matrix  $R_{a,\theta}$  should satisfy

$$
R_{\mathbf{a},\theta}\mathbf{a}=\mathbf{a}
$$

and

$$
R_{\mathbf{a},\theta}\mathbf{b}=\cos(\theta)\mathbf{b}+\sin(\theta)\mathbf{c}.
$$

What should  $R_{a,\theta}$ c be?

- (3) Let  $X = [\mathbf{a} \mathbf{b} \mathbf{c}]$  (3  $\times$  3 matrix). Explain why *X* is an invertible matrix with  $X^{-1} = X^T$ .
- (4) Show that  $X^{-1}$ **a** = **e**<sub>1</sub>,  $X^{-1}$ **b** = **e**<sub>2</sub>,  $X^{-1}$ **c** = **e**<sub>3</sub>.
- (5) Consider rotation  $rot_{e_3,\theta}$  by  $\theta$  about the *z*-axis. What is  $rot_{e_3,\theta}(e_i)$  for  $i = 1, 2, 3$ ? Write down the 3  $\times$  3 matrix  $R_{e_3,\theta}(e_i)$  representing this rotation.
- (6) Let  $Y = XR_{\mathbf{a},\theta}X^{-1}$ . Show that  $Y\mathbf{a} = \mathbf{a}$  and  $Y\mathbf{b} = \cos(\theta)\mathbf{b} + \sin(\theta)\mathbf{c}$ . Calculate *Y*c. Use your result to deduce that  $Y = R_{a,\theta}$ .
- (7) Use the fact that  $X^{-1} = X^T$ , and the formula  $R_{a,\theta} = X R_{a,\theta} X^{-1}$ , to show that

$$
R_{\mathbf{a},\theta} = \cos\theta \begin{bmatrix} b_1^2 + c_1^2 & b_2b_1 + c_2c_1 & b_3b_1 + c_3c_1 \\ b_1b_2 + c_1c_2 & b_2^2 + c_2^2 & b_3b_2 + c_3c_2 \\ b_1b_3 + c_1c_3 & b_2b_3 + c_2c_3 & b_3^2 + c_3^2 \end{bmatrix}
$$
  
+  $\sin\theta \begin{bmatrix} 0 & b_2c_1 - c_1b_2 & b_3c_1 - c_1b_3 \\ b_1c_2 - c_2b_1 & 0 & b_3c_2 - c_2b_3 \\ b_1c_3 - b_3c_1 & b_2c_3 - b_3c_2 & 0 \end{bmatrix}$   
+ 
$$
\begin{bmatrix} a_1^2 & a_2a_1 & a_3a_1 \\ a_1a_2 & a_2^2 & a_3a_2 \\ a_1a_3 & a_2a_3 & a_3^2 \end{bmatrix}.
$$

(8) The trouble with the formula above (besides its length) is that it involves b and c which are auxiliary choices and not part of the given data  $a, \theta$ . Use what we know about the dot products of **a**, **b** and **c**, and about the cross product  $\mathbf{a} \times \mathbf{c}$ , to simplify this to

$$
R_{\mathbf{a},\theta} = \cos \theta \begin{bmatrix} 1 & 0 & 0 \\ 0 & 1 & 0 \\ 0 & 0 & 1 \end{bmatrix}
$$
  
+ 
$$
\sin \theta \begin{bmatrix} 0 & -a_3 & a_2 \\ a_3 & 0 & -a_1 \\ -a_2 & a_1 & 0 \end{bmatrix}
$$
  
+ 
$$
(1 - \cos \theta) \begin{bmatrix} a_1^2 & a_2a_1 & a_3a_1 \\ a_1a_2 & a_2^2 & a_3a_2 \\ a_1a_3 & a_2a_3 & a_3^2 \end{bmatrix}.
$$

(9) Use the formula from the previous part to show that

$$
R_{\mathbf{a},\theta}\mathbf{v}=\cos(\theta)\mathbf{v}+\sin(\theta)\mathbf{a}\times\mathbf{v}+(1-\cos\theta)(\mathbf{a}\cdot\mathbf{v})\mathbf{a}.
$$

(10) *Extra credit.* Write a computer program to implement this formula. You could use a programming language such as C++, Java or Python, or a specialized mathematics language such as Maple, Matlab, Mathematica or Sage (the last one is freely available.)

We can represent a point  $(x, y, z)$  on the screen by simply plotting  $(x, y)$ .<sup>[1](#page-2-0)</sup> Write a program that starts by plotting some simple shape (say, a square in 3-dimensional

<span id="page-2-0"></span><sup>&</sup>lt;sup>1</sup>Of course, one can devise much more realistic projections than this one.

4 *T. Perutz*

space) and show the result of rotating it about a chosen axis by angles that gradually increase from 0 to  $2\pi$ . (You should submit the code and some annotated screen-shots.)